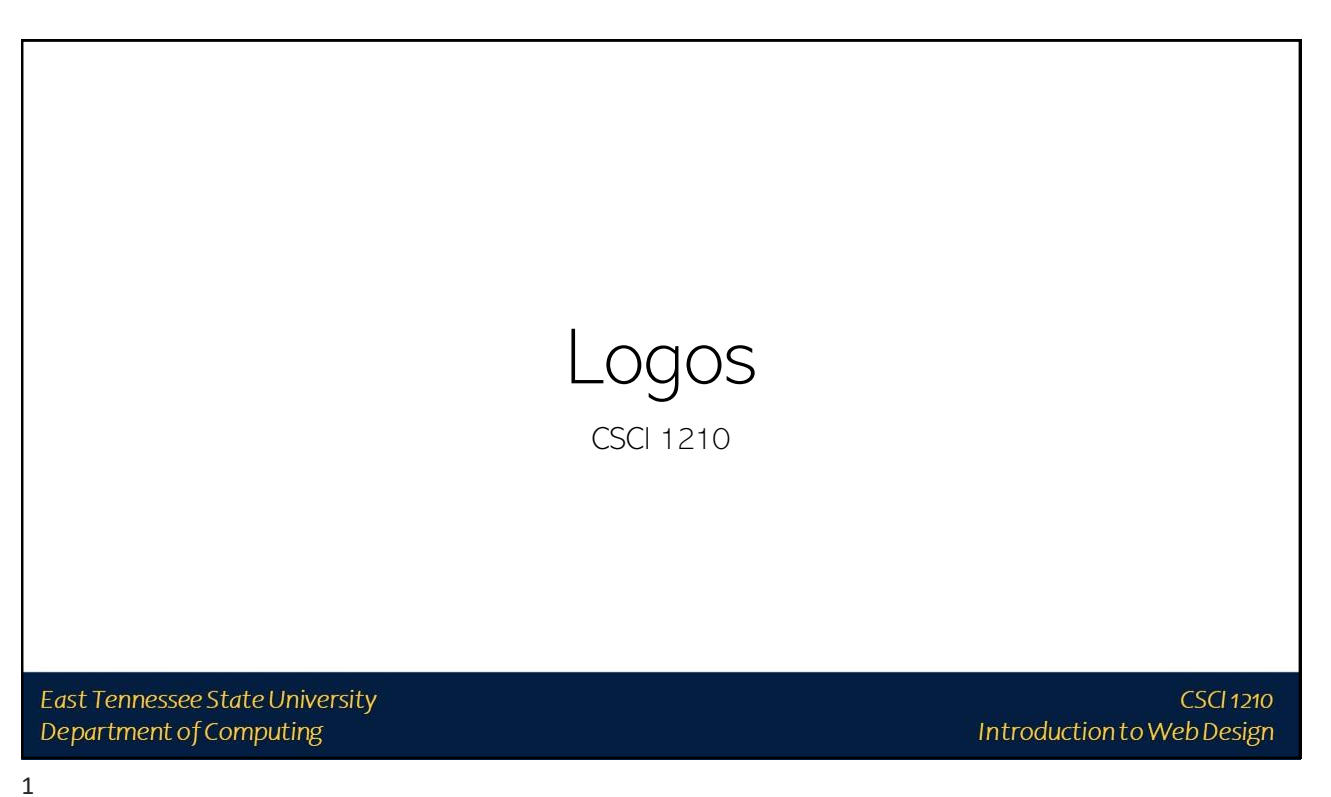

#### Logos: 7 Tips

Be creative

Understand the brand

Color is key

What's in a name? (Can you use a logotype?)

Keep it easy and flexible

Don't expect instant success

Use online resources and tools

East Tennessee State University Department of Computing

## Company Recognition Easy visual recognition/identification Web designers may be asked to create/help create logo for

company/website

Many tools available, some free some not so much

Photoshop/Fireworks (definitely NOT free)

Free online photo editors from syllabus / Google

[http://www.shopify.com/](http://www.shopify.com/blog/17016964-5-easy-to-use-online-logo-makers-to-design-your-brand)

East Tennessee State University Department of Computing

**CSCI 1210** Introduction to Web Design

3

*"What's important is to create something that you believe is different from anything already out there." [~David Airey](http://www.davidairey.com/)*

East Tennessee State University Department of Computing

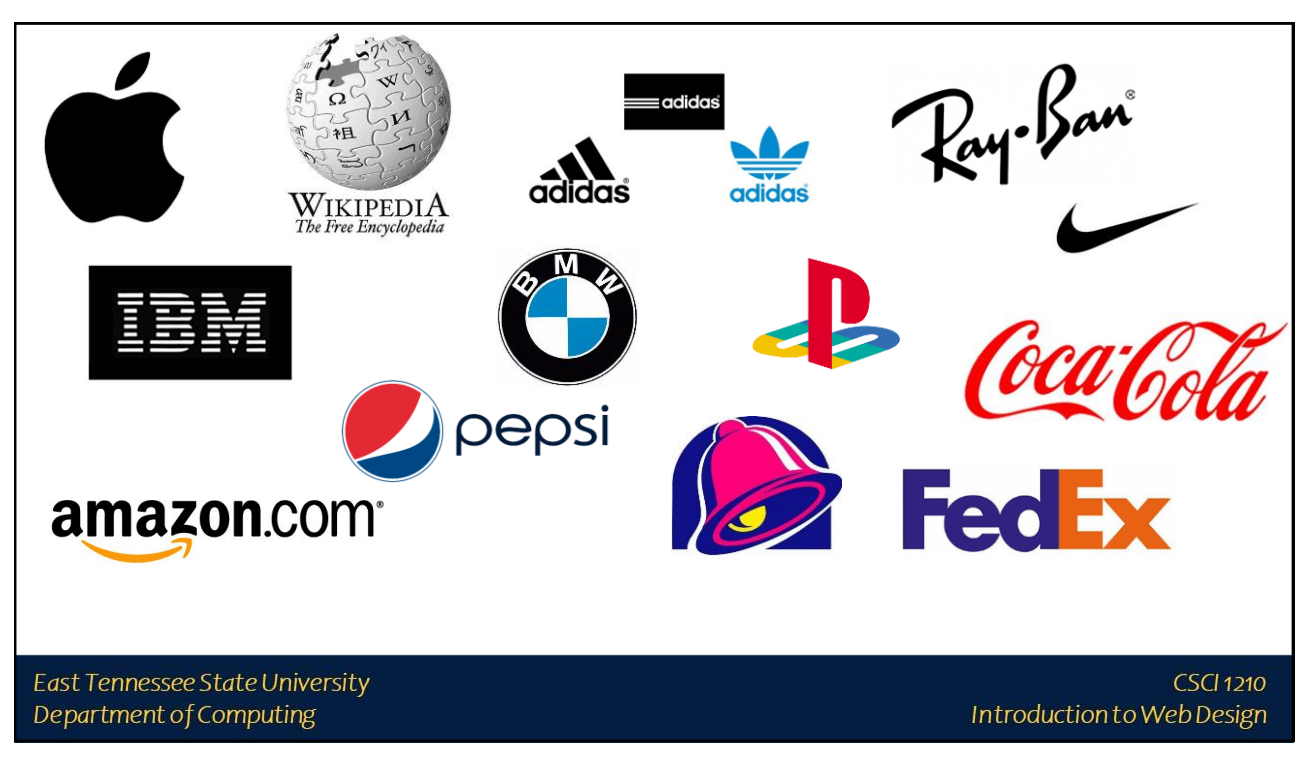

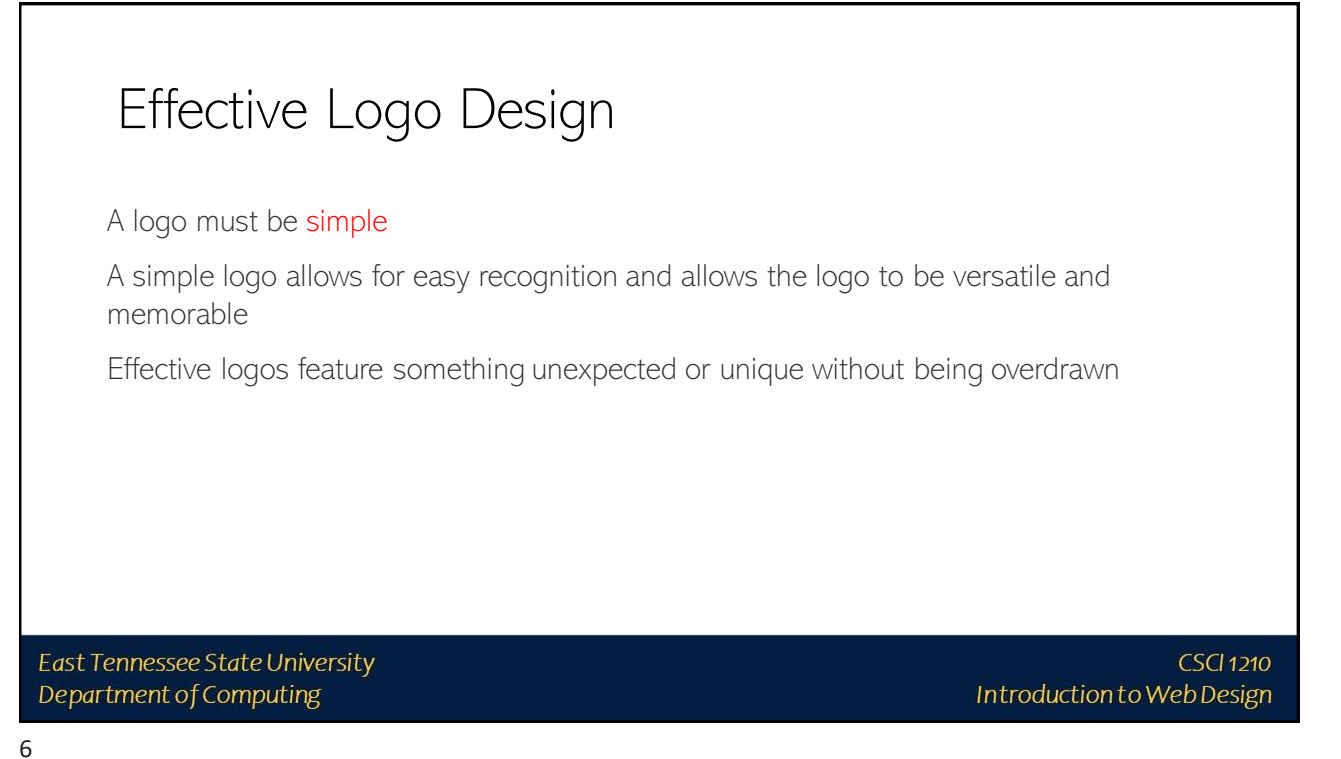

**CSCI 1210** 

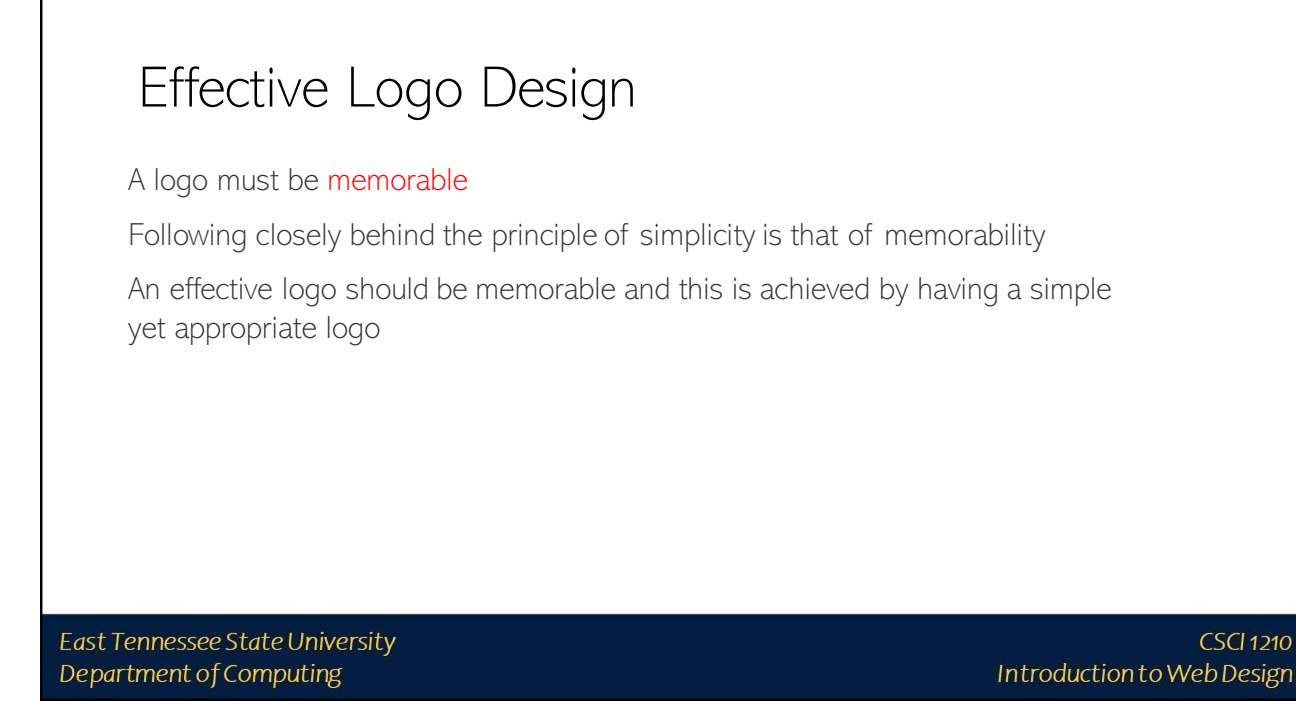

# Effective Logo Design

A logo must be enduring

An effective logo should endure the test of time

The logo should be 'future proof', meaning that it should still be effective in 10, 20, 50+ years time

East Tennessee State University Department of Computing

**CSCI 1210** Introduction to Web Design

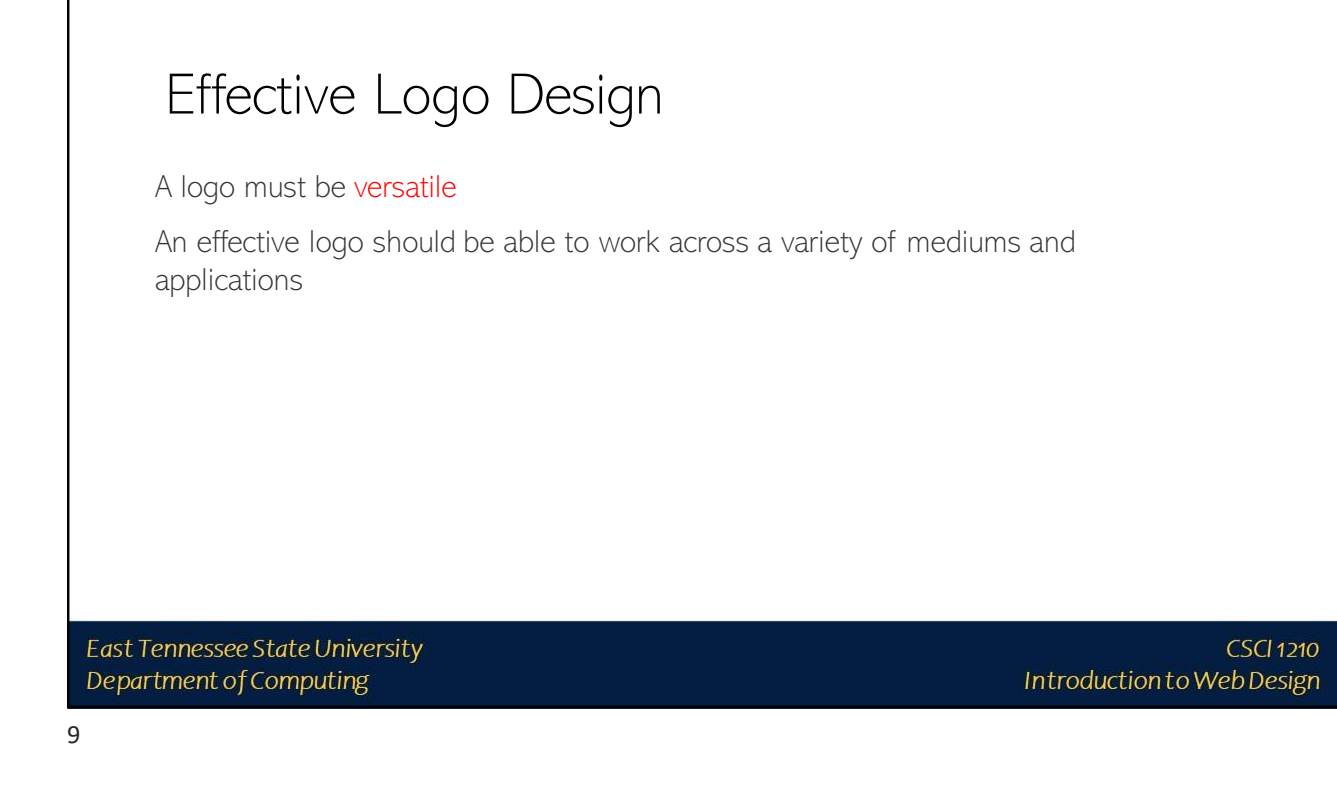

#### Effective Logo Design

A logo must be appropriate

How you position the logo should be appropriate for its intended purpose

East Tennessee State University Department of Computing

### Logos: Colors

Every color has a different implication and can bring nuance to your message

Red: energetic, sexy, bold Orange: creative, friendly, youthful Yellow: sunny, inventive, optimism Green: growth, organic, instructional Brown: rural, historical, steady

Blue: professional, medical, tranquil, trustworthy Purple: spiritual, wise, evocative Black: credible and powerful White: simple, clean, pure Pink: fun and flirty

East Tennessee State University Department of Computing

**CSCI 1210** Introduction to Web Design

11

#### Logos: Outsourcing

If your team lacks the services of a good graphic designer (Hint: hire one!), there are online resources available to create professional logos, for a fee.

<https://99designs.com/logo-design>

East Tennessee State University Department of Computing

### Some Logo Backstories - Android

Some speculation it was lifted from video game or Star Wars

Irina Blok – the Android designer who thought up the logo – clears up the question of what actually bought the little **[bugdroid](http://manifoldreality.org/2008/10/20/bugdroid-at-google/)** into existence:

"This logo is designed to be international symbol for Android, and it is open source, just like the platform itself. There are no cultural references to any other characters or cultural icons… The process was very simple – we talked to the founder of android and did a research on the whole android/robot theme."

East Tennessee State University Department of Computing

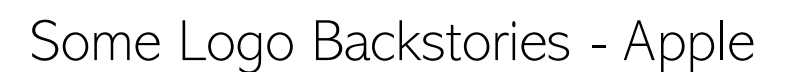

Apple's logo has spawned a number of stories as it evolved over the years

Original (right, top) Robert Wayne, co-founder of Apple - for 11 days

Rob Janoff (right, bottom):

East Tennessee State University

Department of Computing

*"I didn't have much of a formal brief on the logo assignment, other than "don't make it cute". But I did know the selling points of the Apple Computer, and one of the biggest was colour capability. To me, that looked like colour bars on a monitor, which became the stripes in the logo. The order of the stripes, I'm sorry to say, had no particular grand plan other than I liked them that way. And, of course, the green stripe would be at the top where the leaf is...The bite is really about scale and the common experience of biting into an apple. It was a happy accident that 'byte' is a computer term."*

> **CSCI 1210** Introduction to Web Design

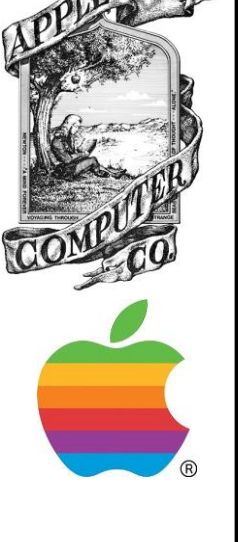

**CSCI 1210** 

Introduction to Web Design

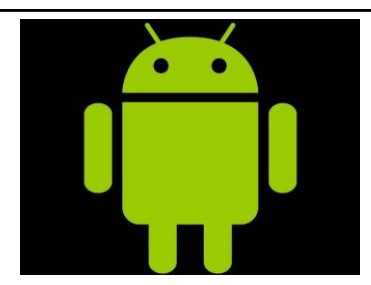

Introduction to Web Design

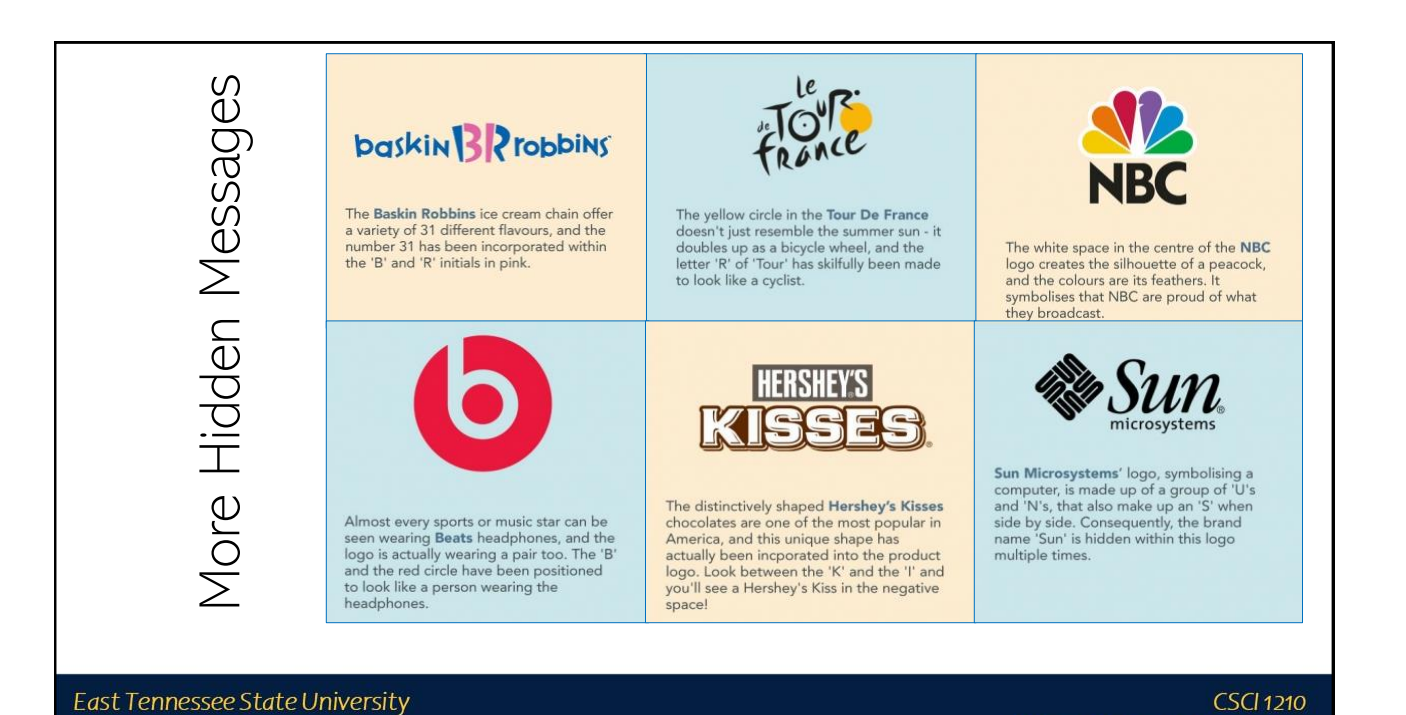

15

Department of Computing

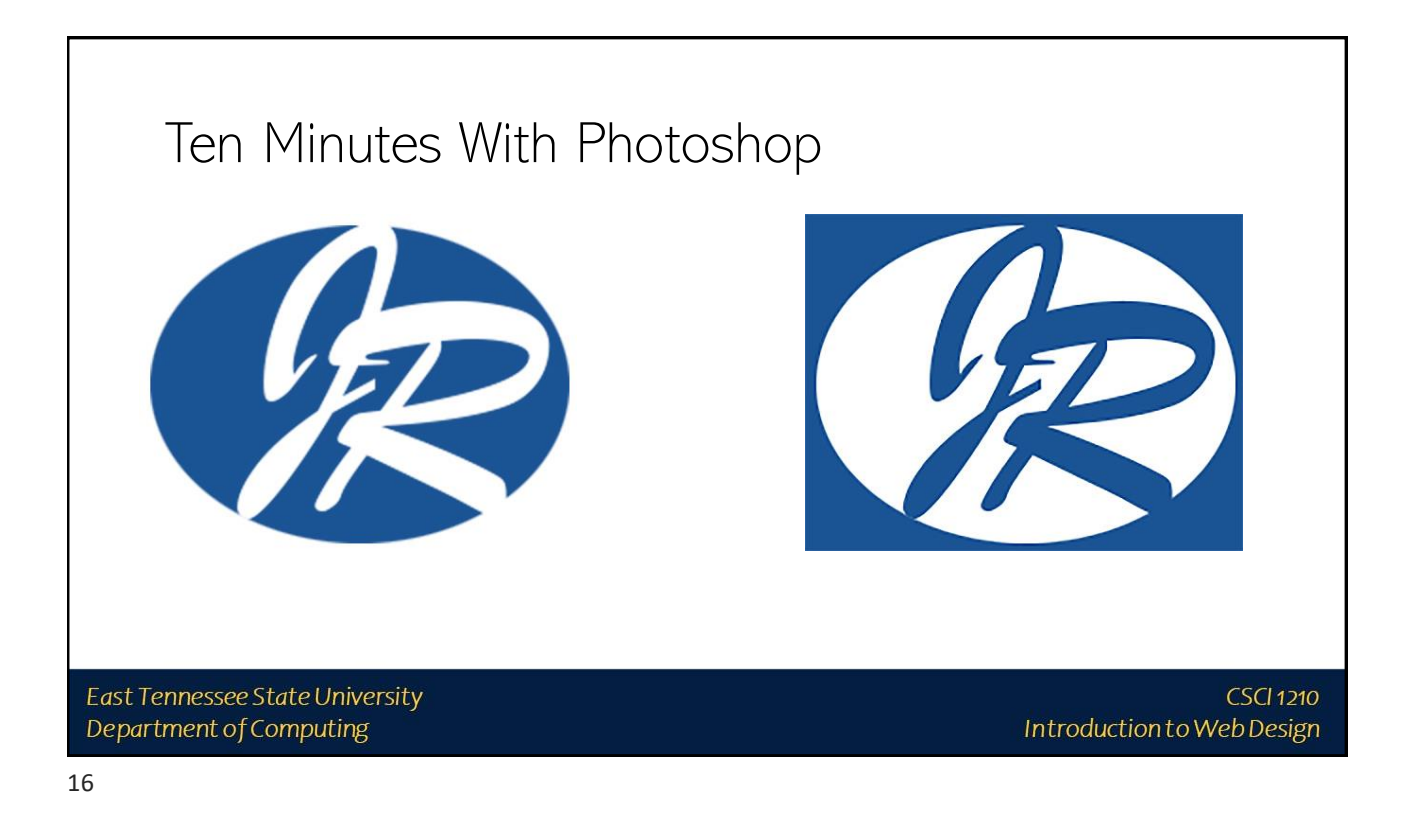

**CSCI 1210** 

Introduction to Web Design

Google Search Bar East Tennessee State University

17

Department of Computing

#### Google Search Bar

You may want to add a search bar to your website

<https://support.google.com/customsearch/answer/2630969?hl=en>

East Tennessee State University Department of Computing

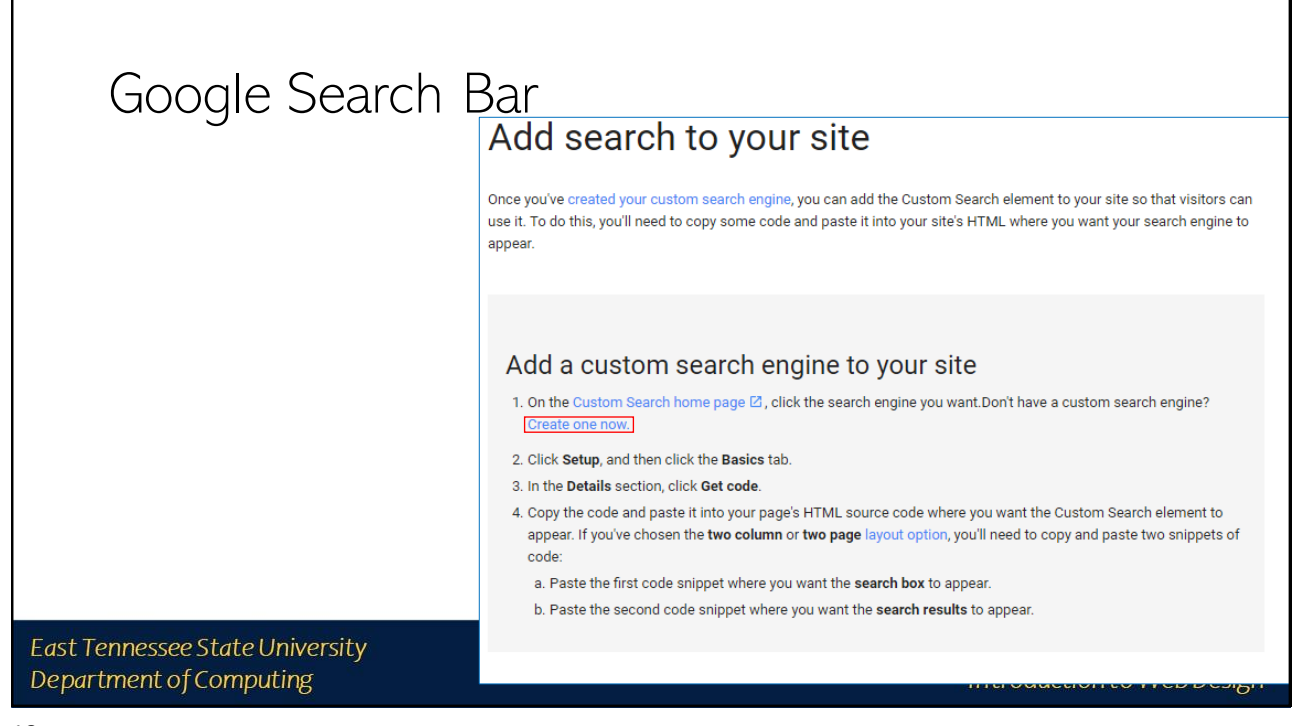

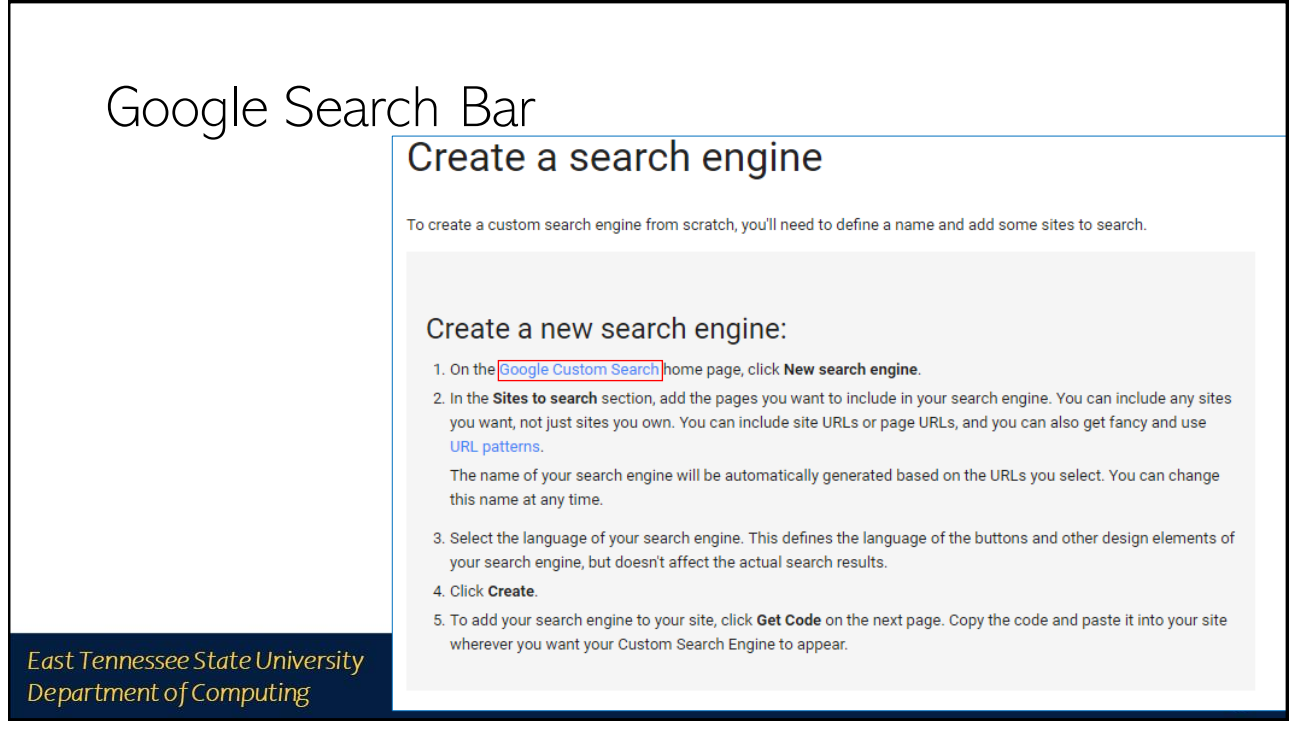

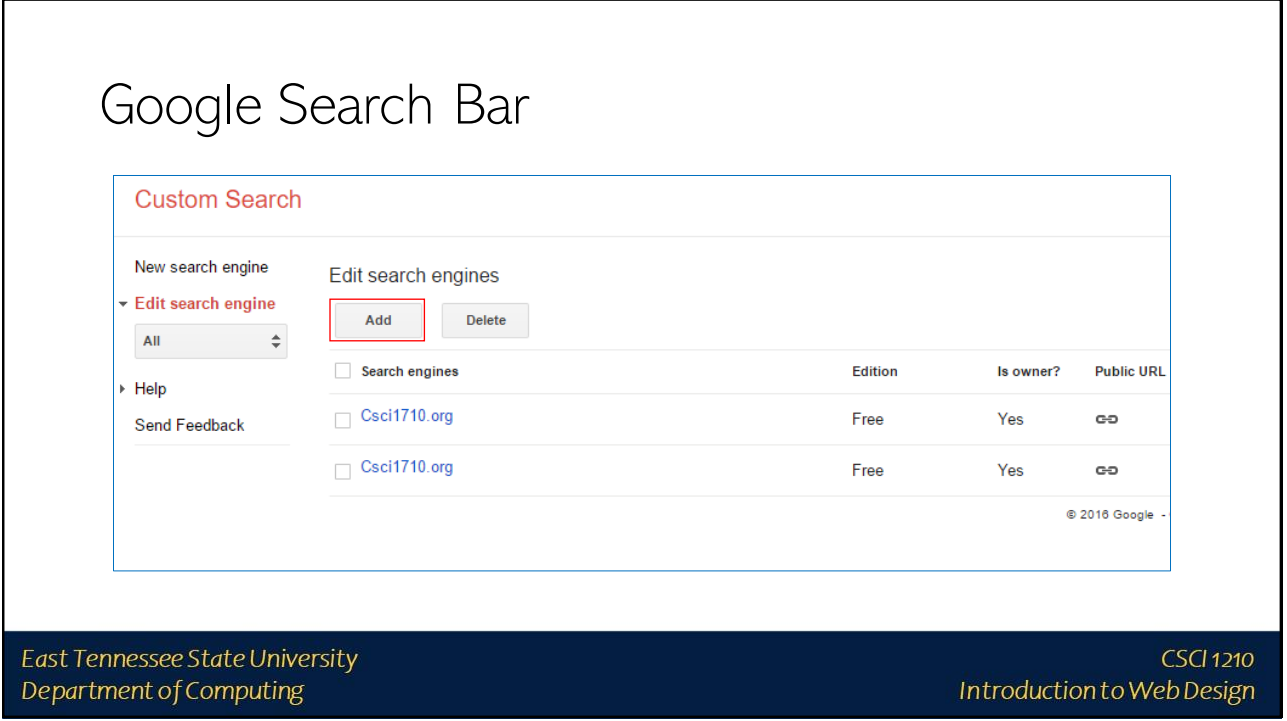

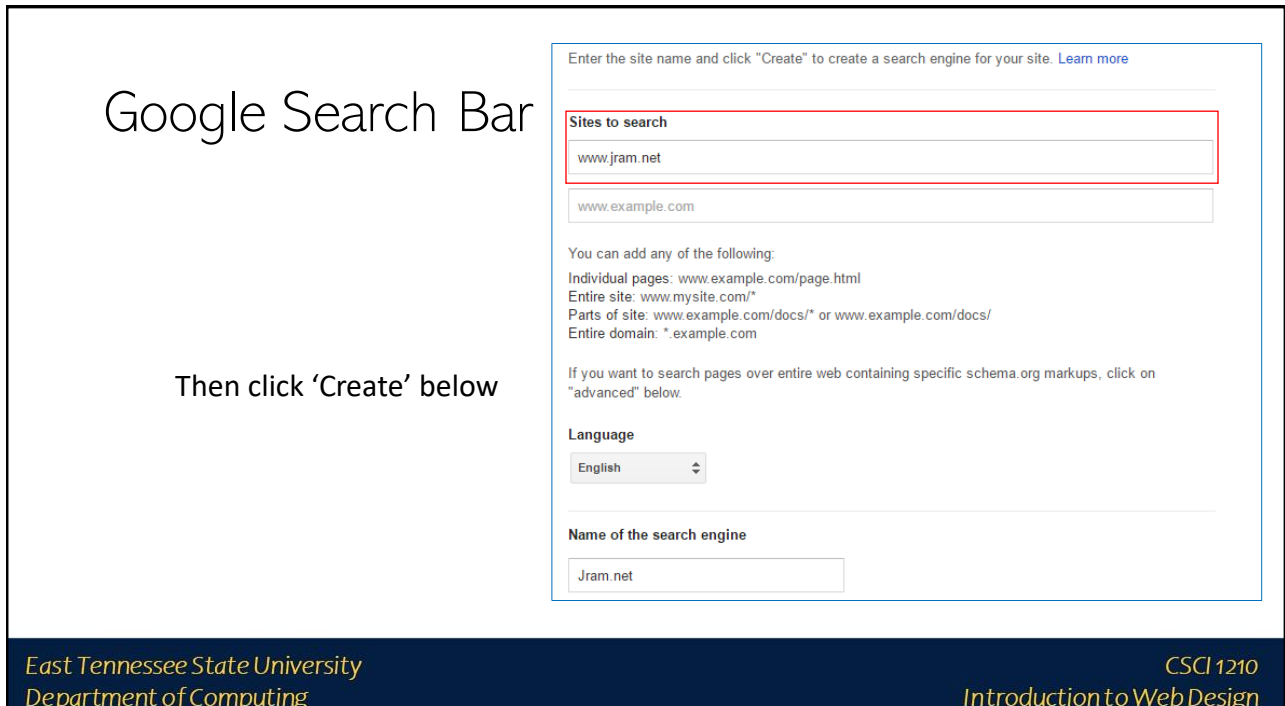

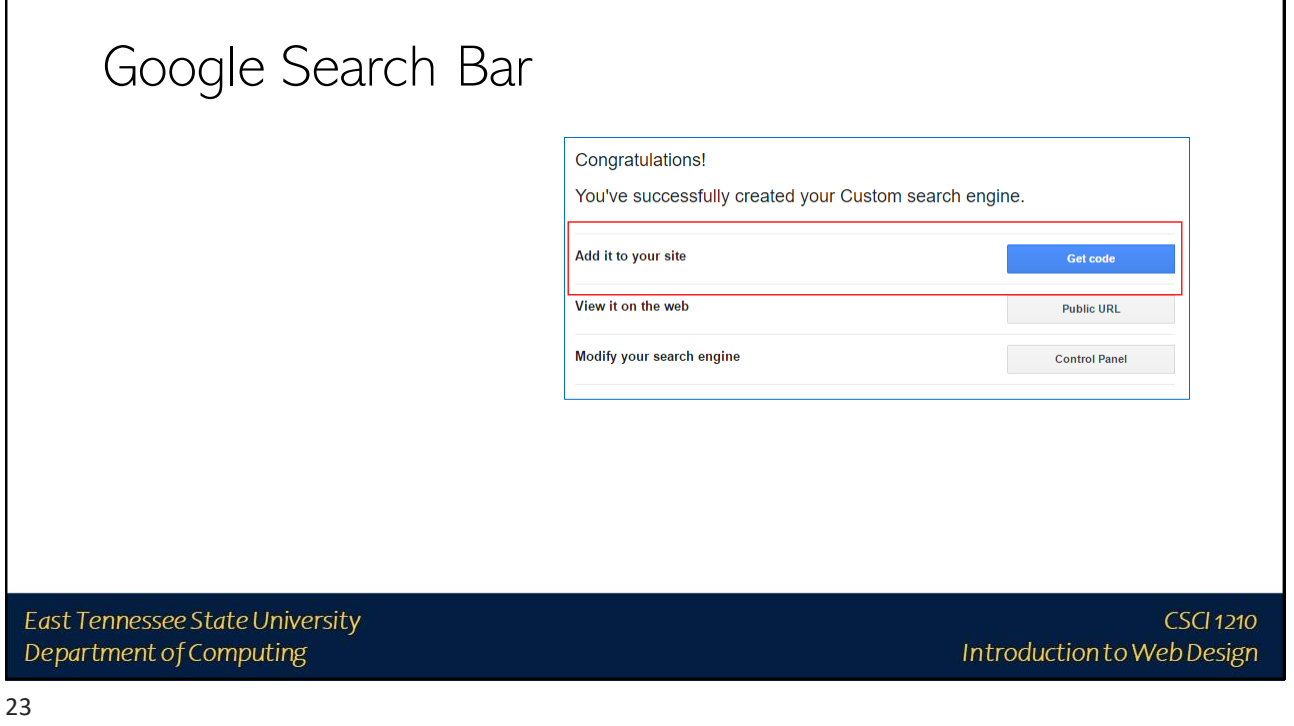

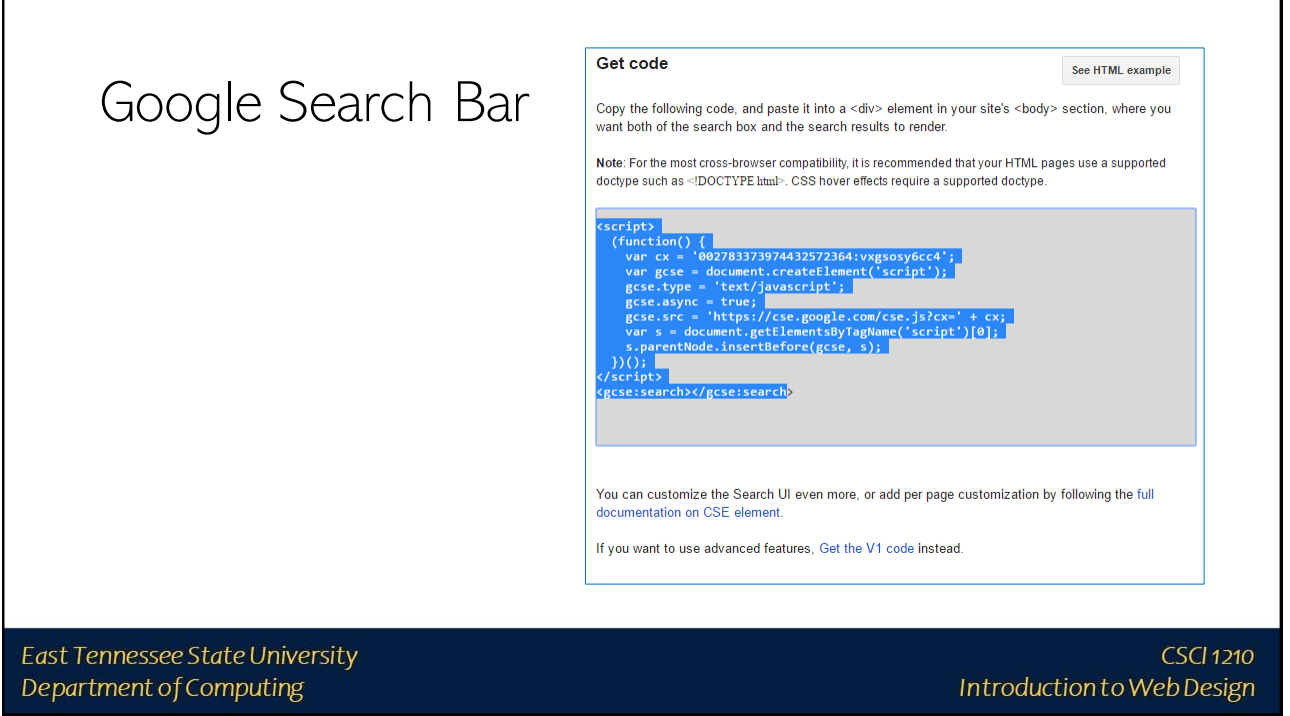

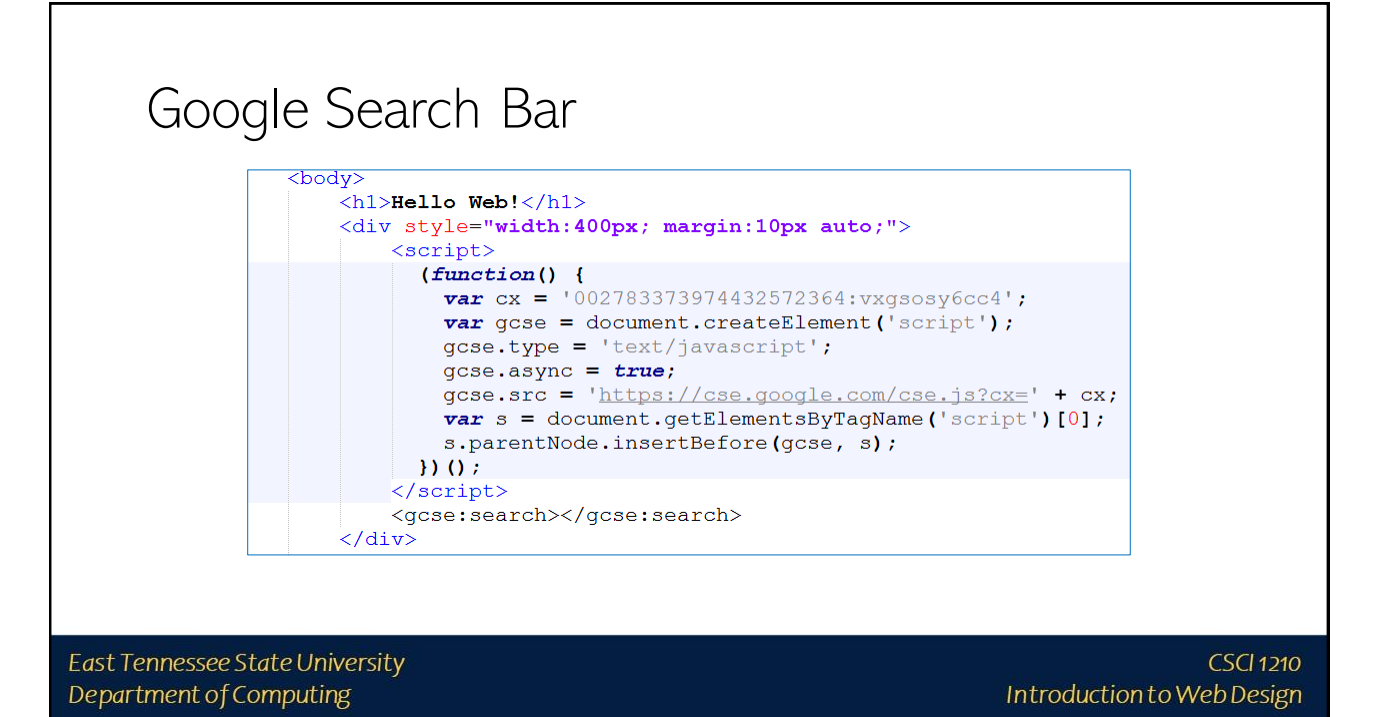

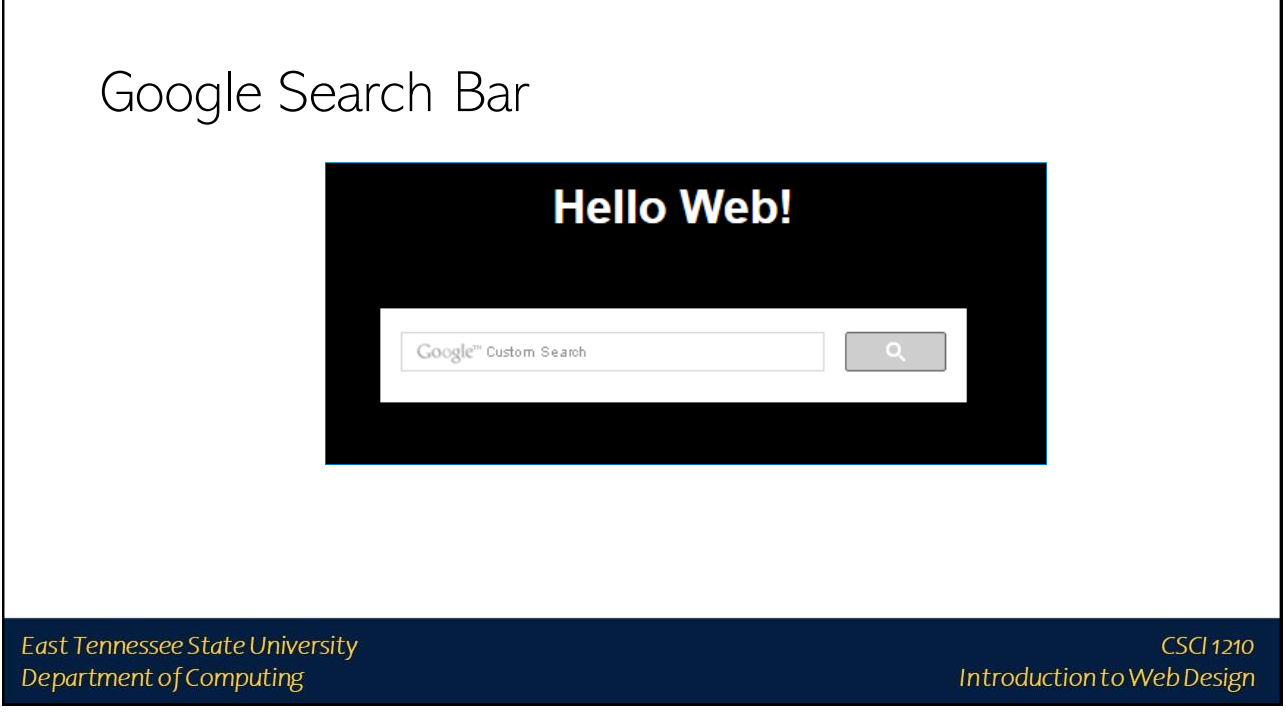

Error checking with the Validator East Tennessee State University **CSCI 1210** Department of Computing Introduction to Web Design

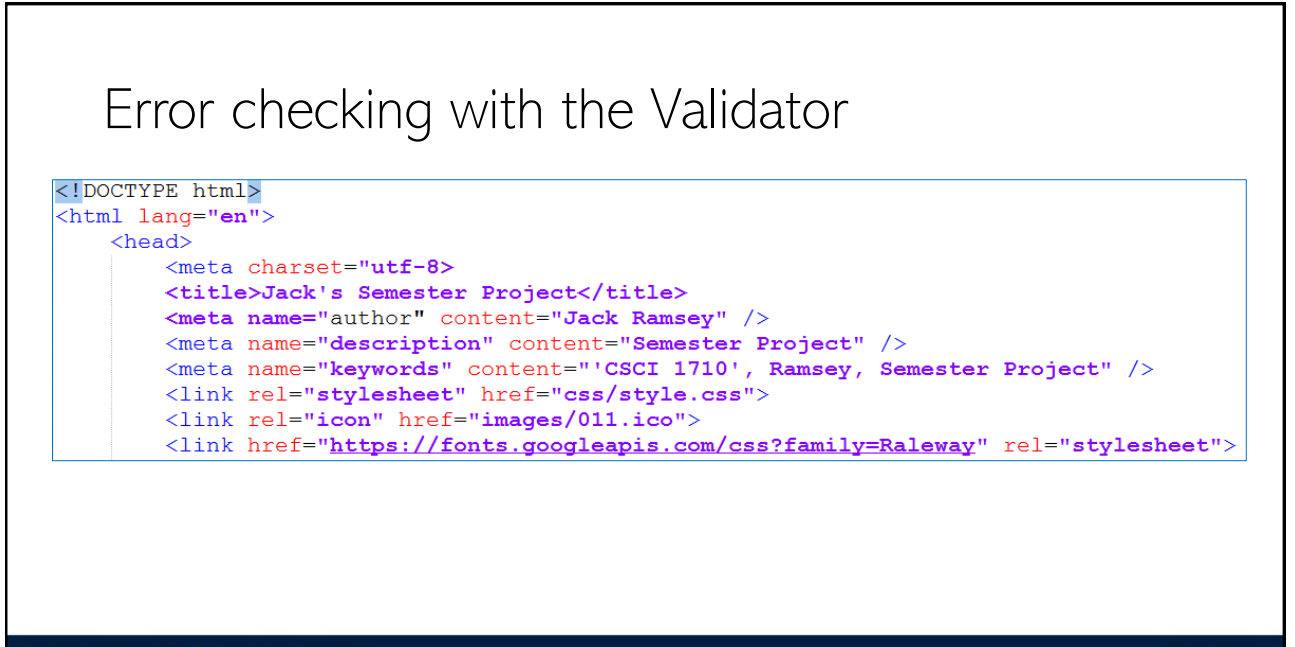

East Tennessee State University Department of Computing

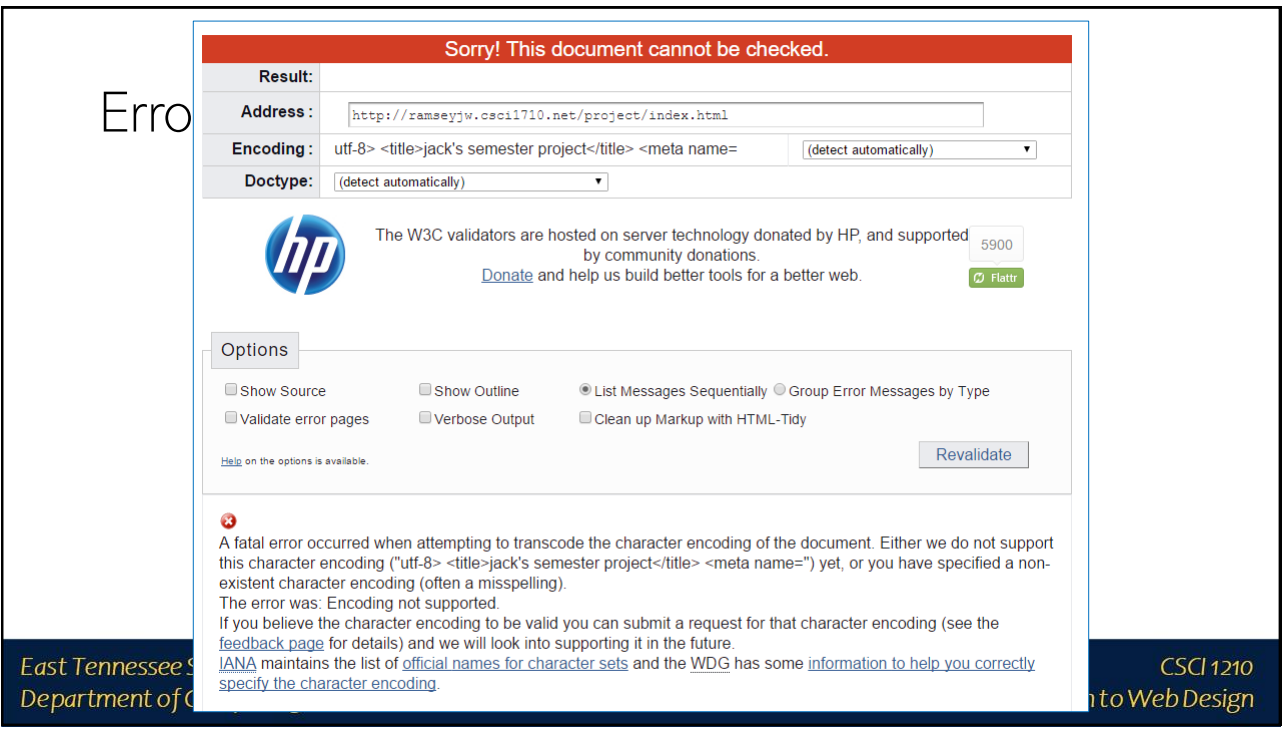

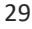

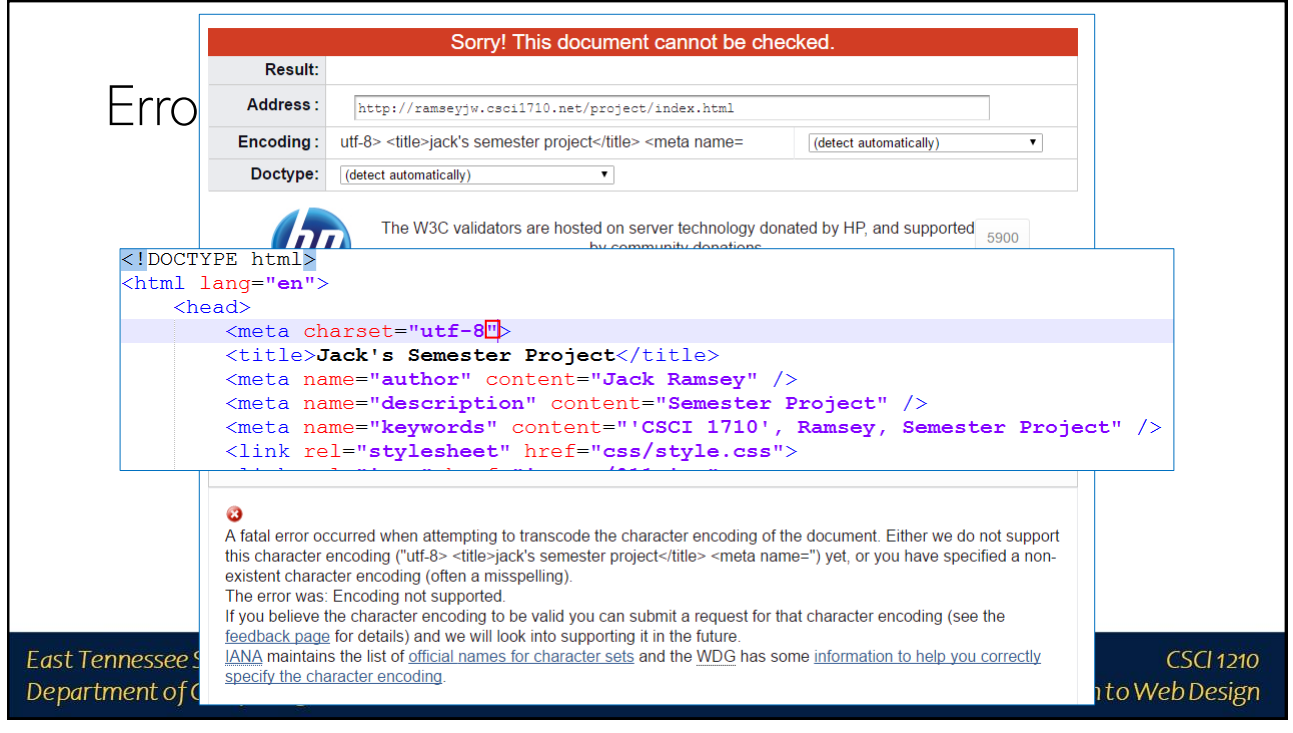

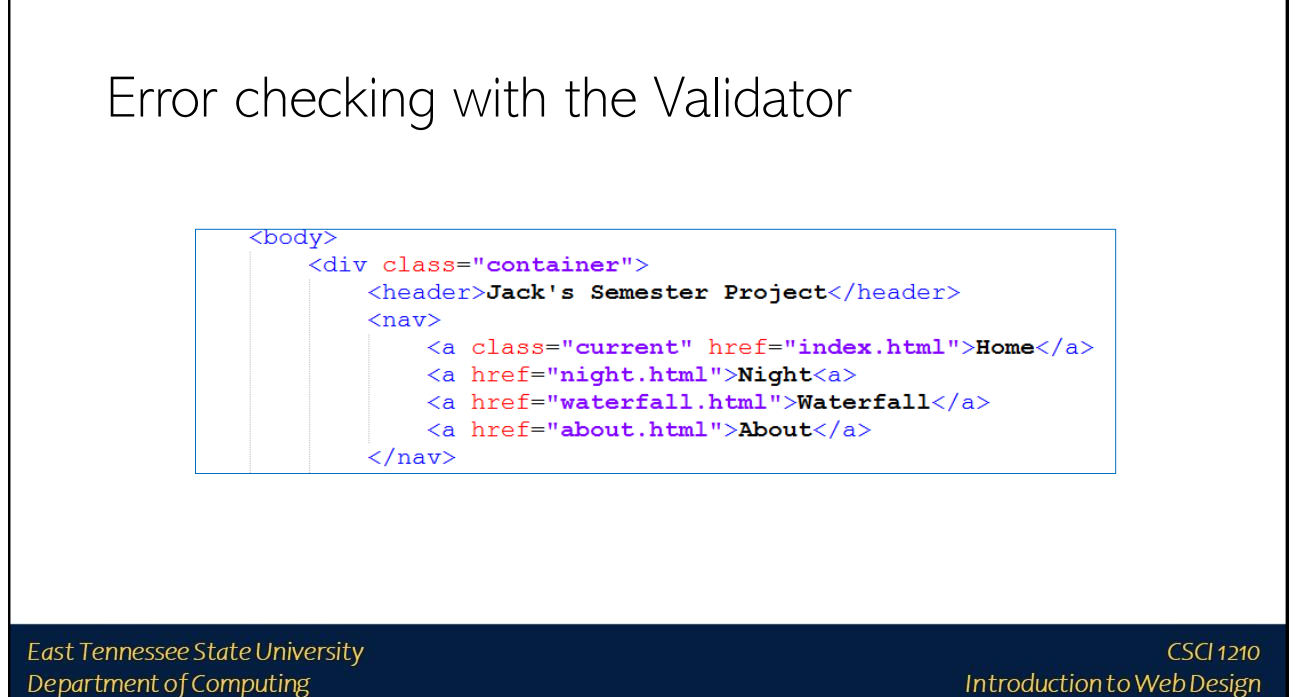

Department of Computing

31

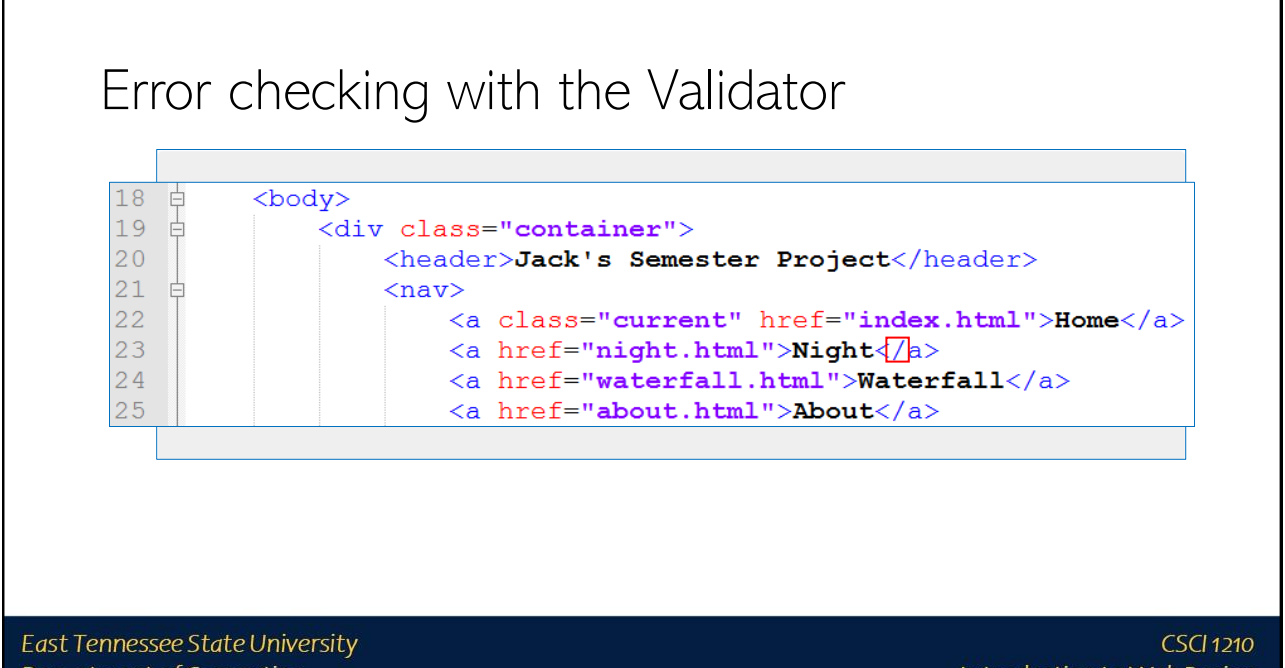

Introduction to Web Design

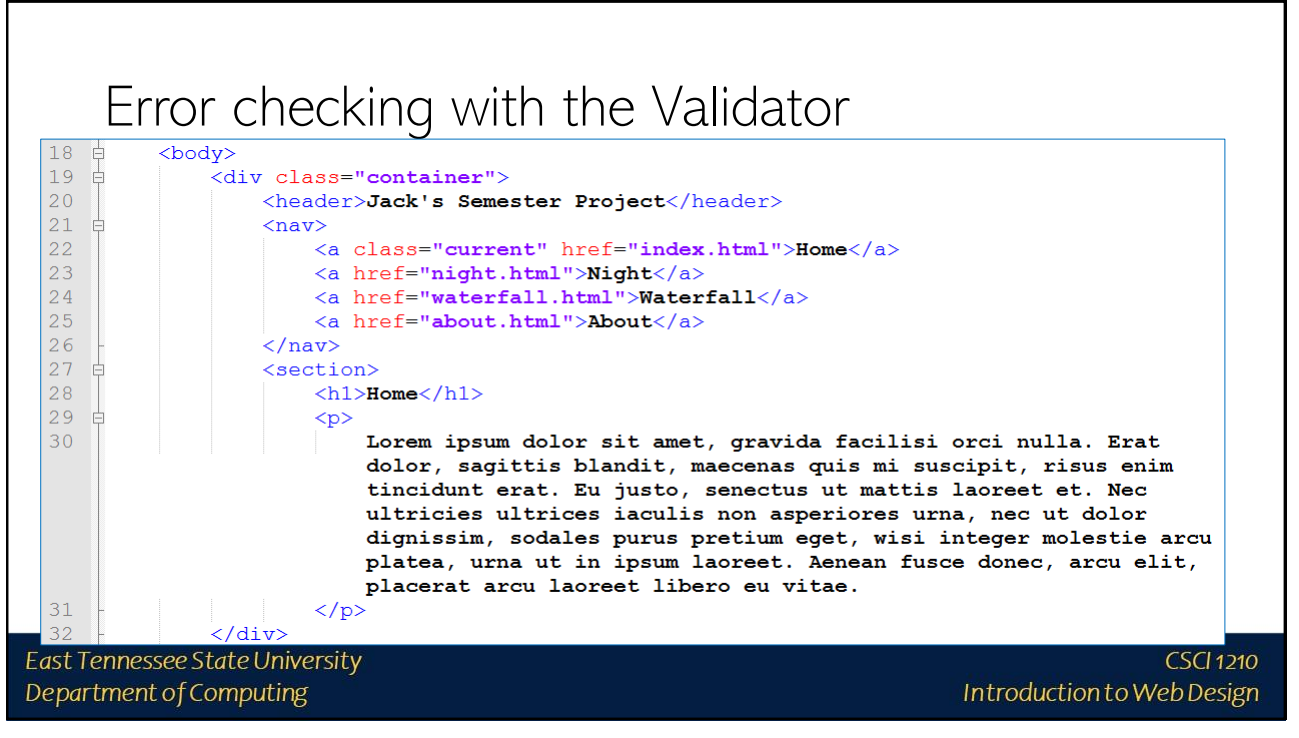

33

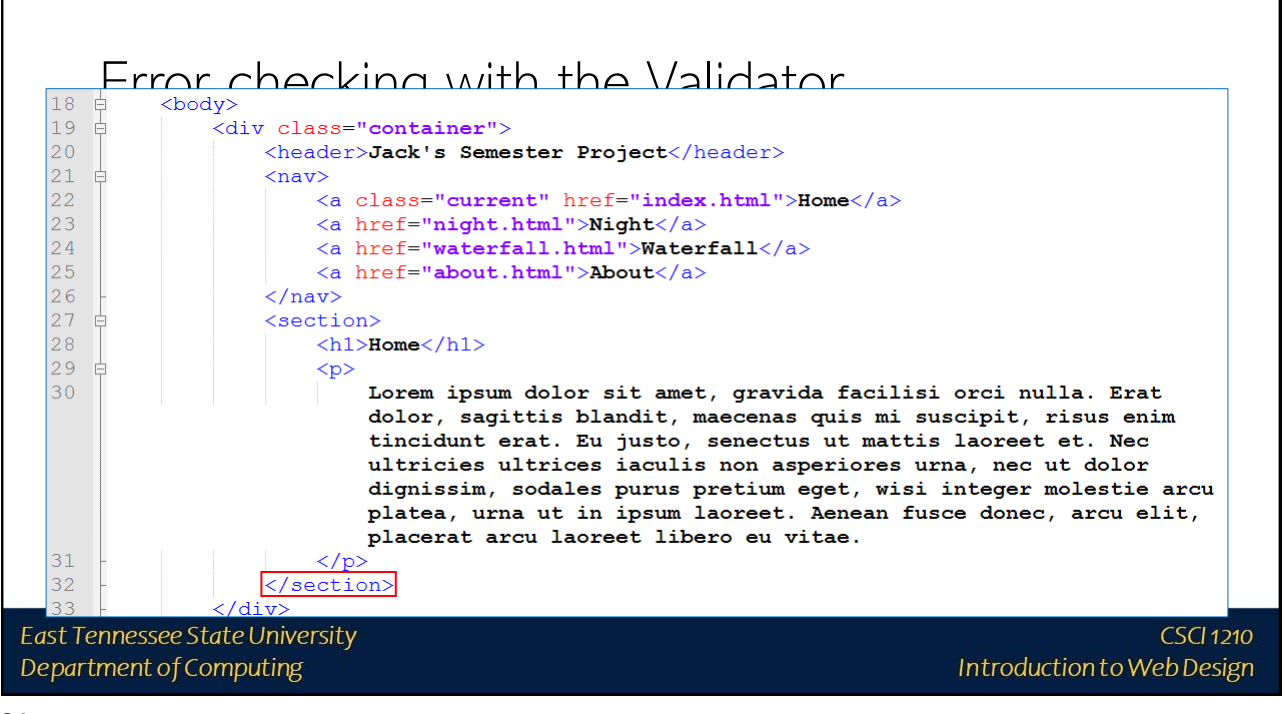

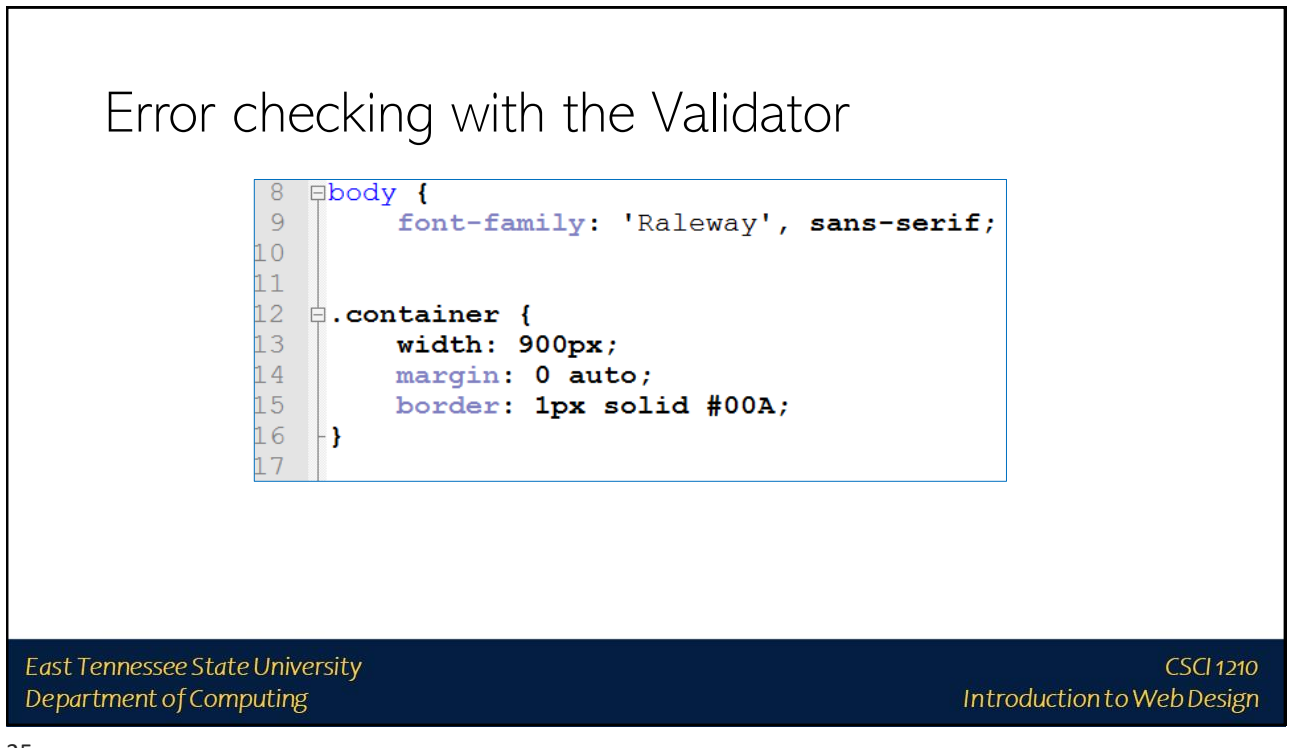

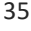

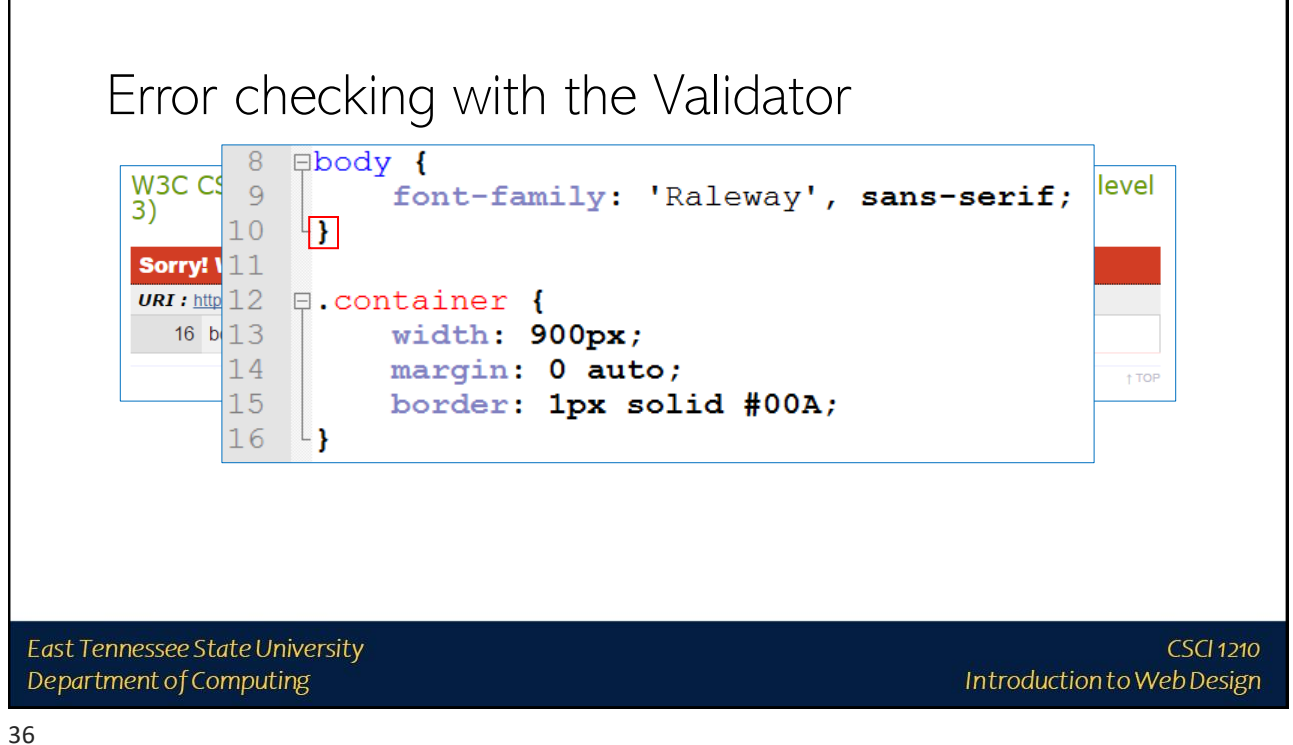

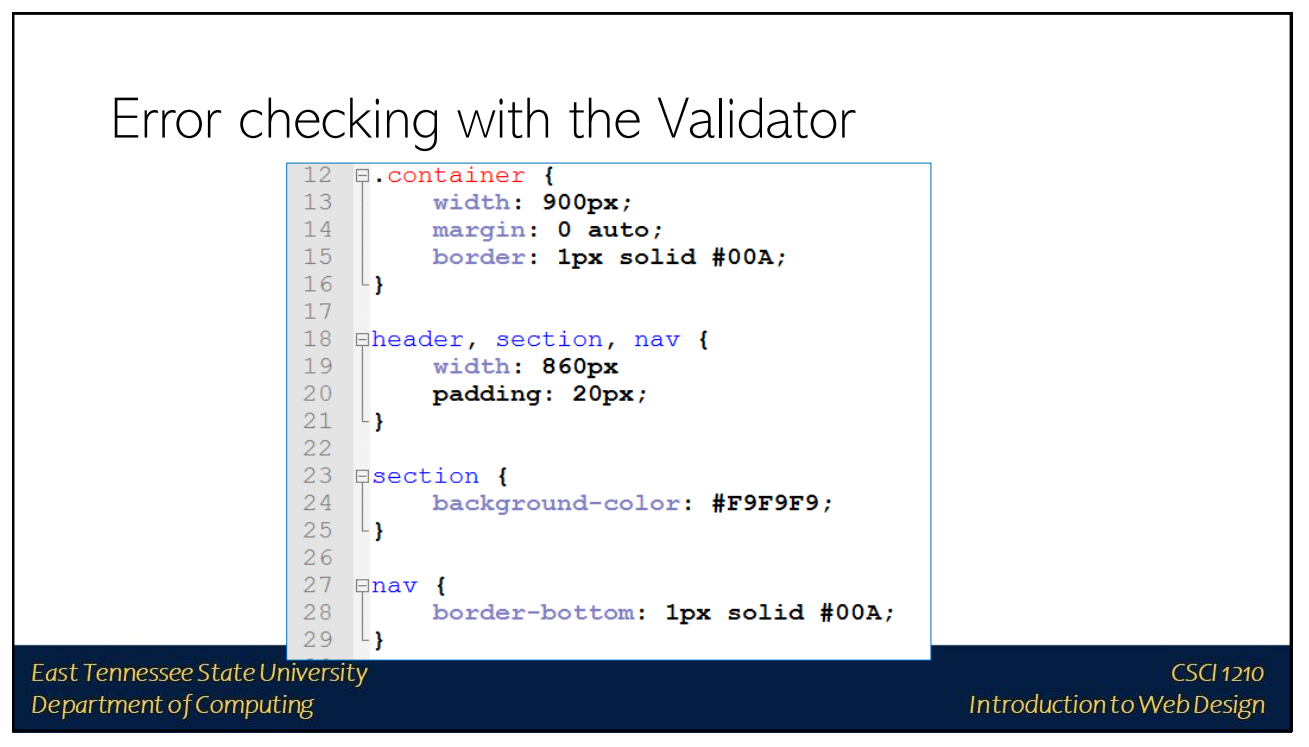

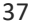

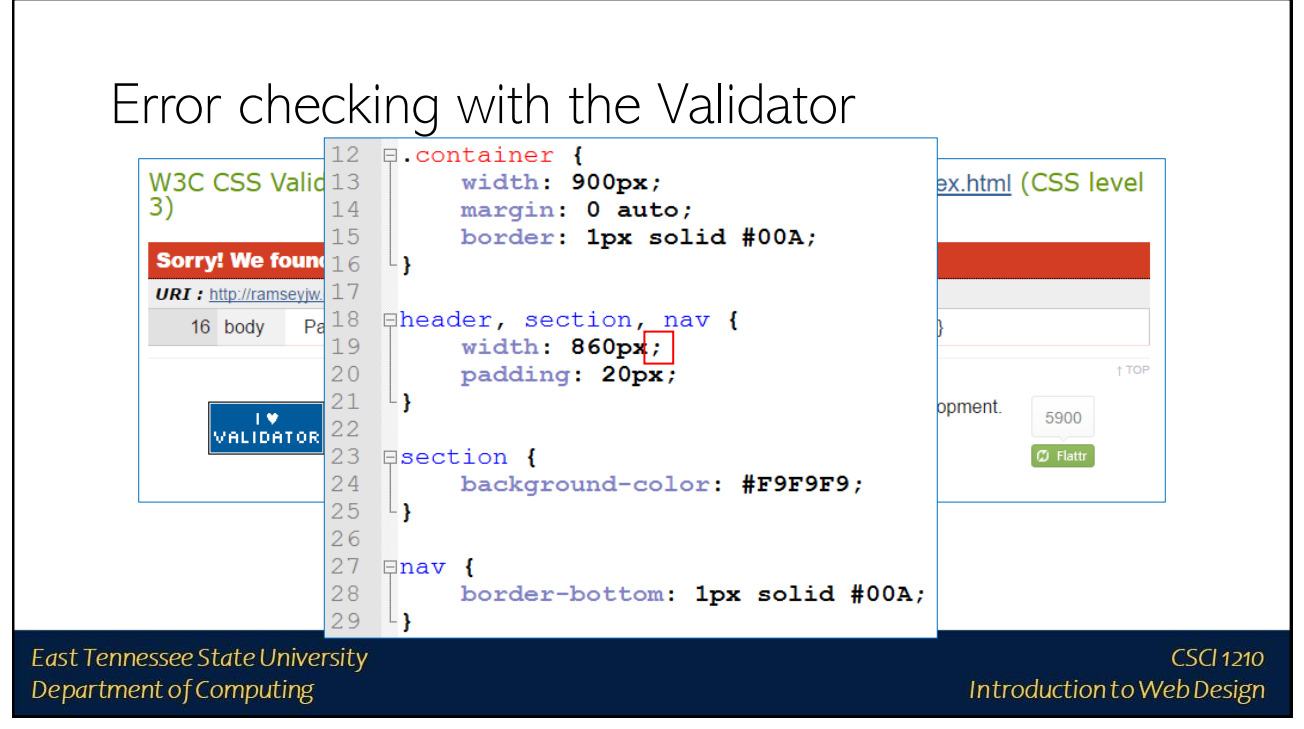

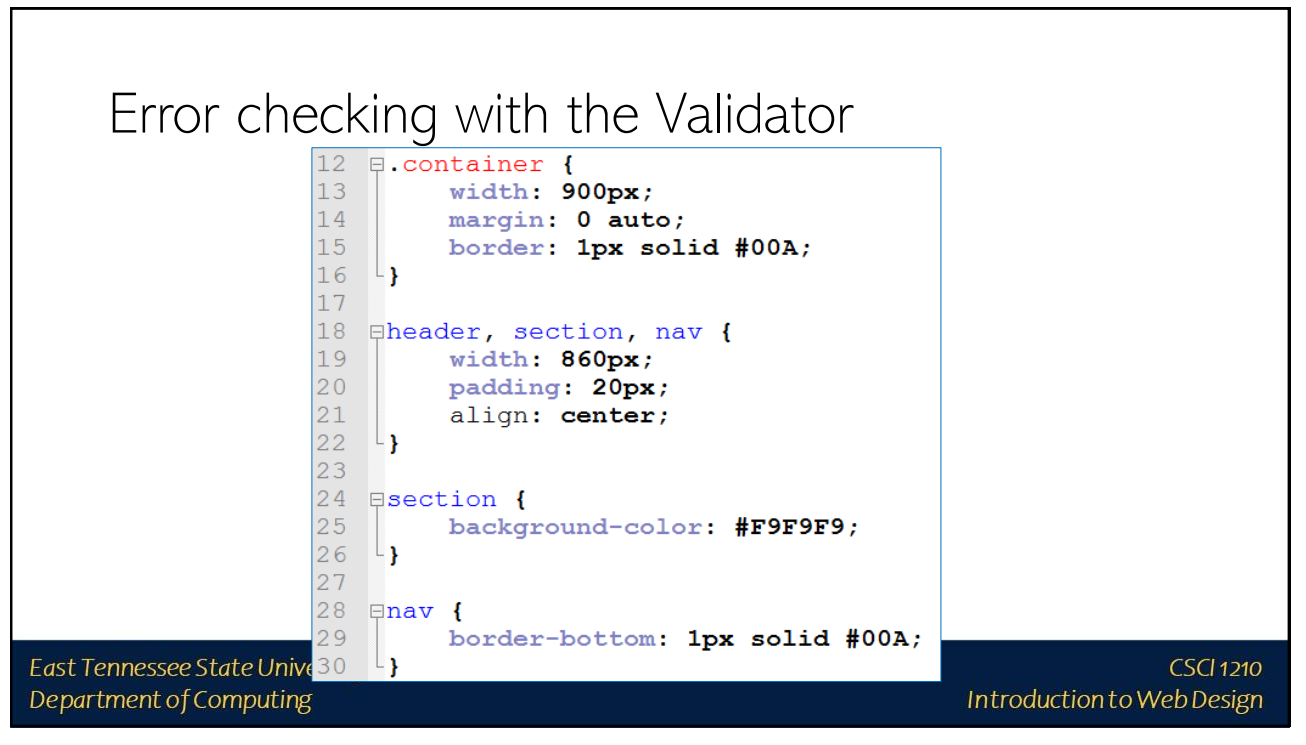

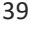

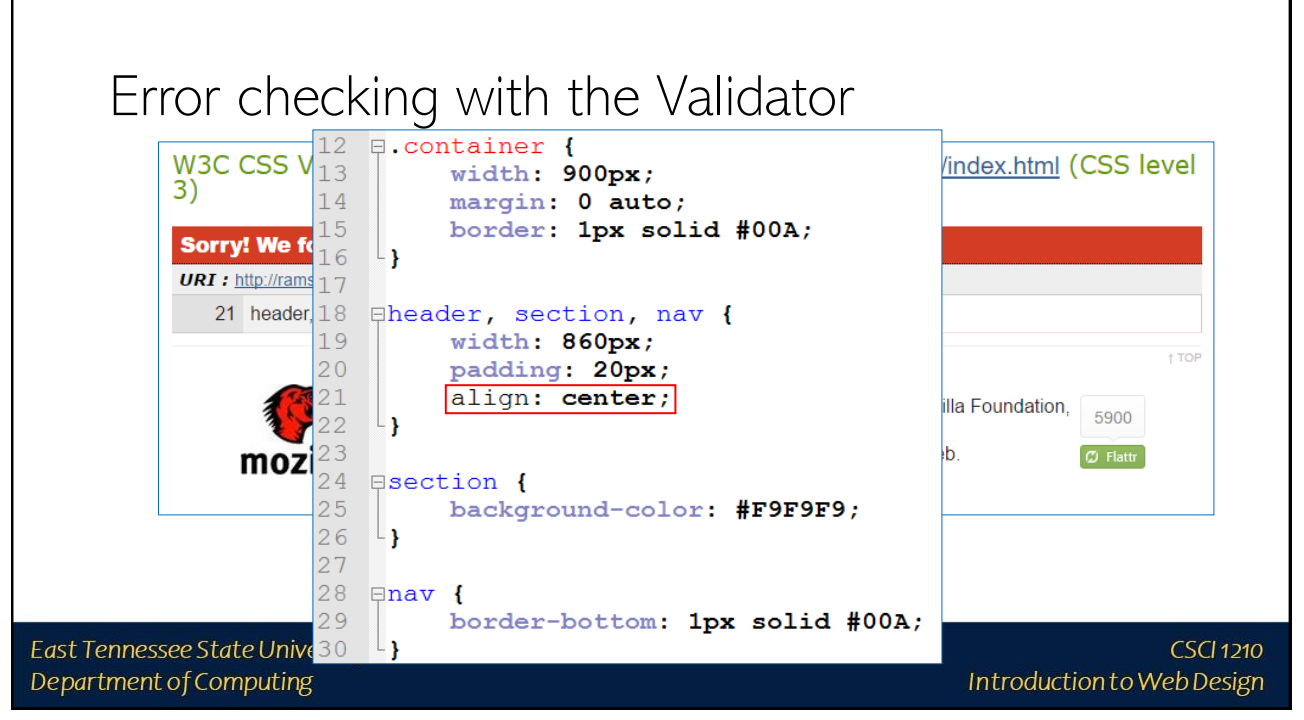

**CSCI 1210** 

Introduction to Web Design

# target="\_blank"

rel="noopen"

East Tennessee State University Department of Computing

#### 41

target="\_blank" Sometimes, when hyperlinking to an external resource, you'll want the user to be able to easily return to your site There is an attribute/value pair for the anchor tag that will cause the browser to open a new tab instead of overwriting the current one target="\_blank" should be paired with rel="noopen" to prevent a possible phishing attack East Tennessee State University **CSCI 1210** Department of Computing Introduction to Web Design

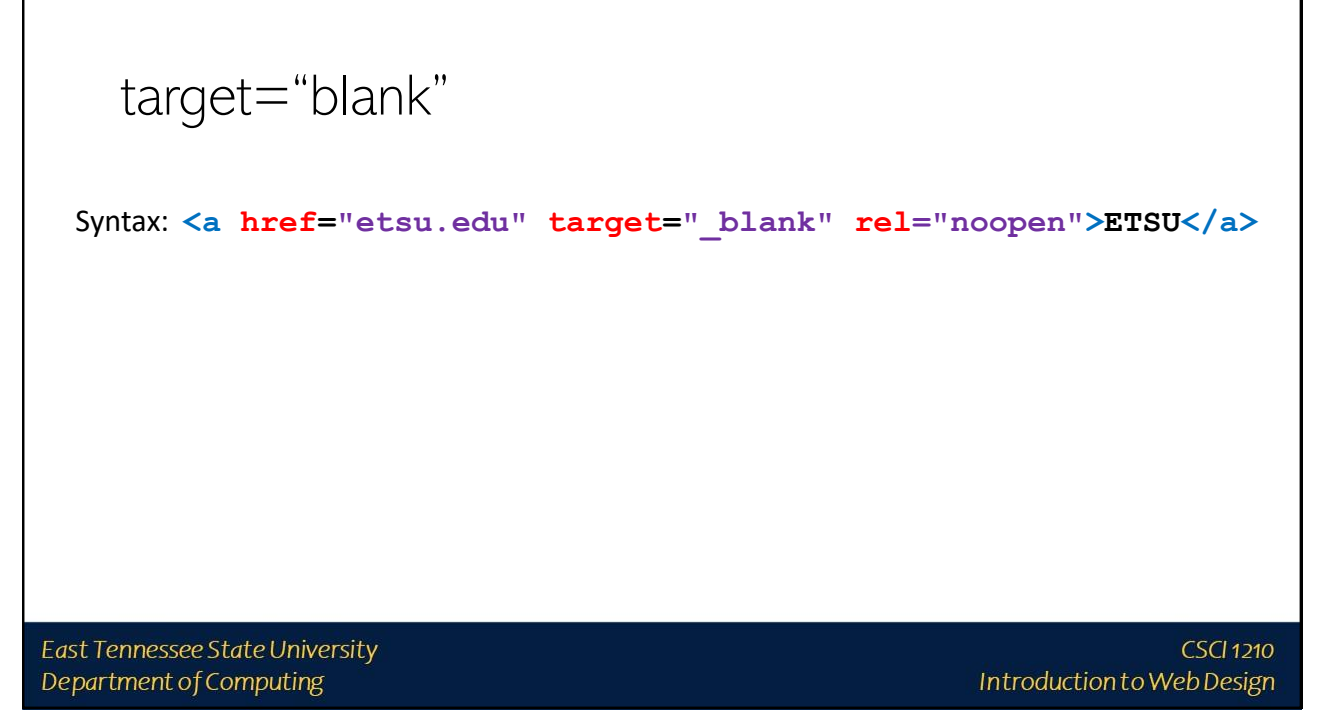

target="\_blank" Don't use this for internal navigation, however The user's display will quickly become cluttered with unnecessary browser tabs

East Tennessee State University Department of Computing

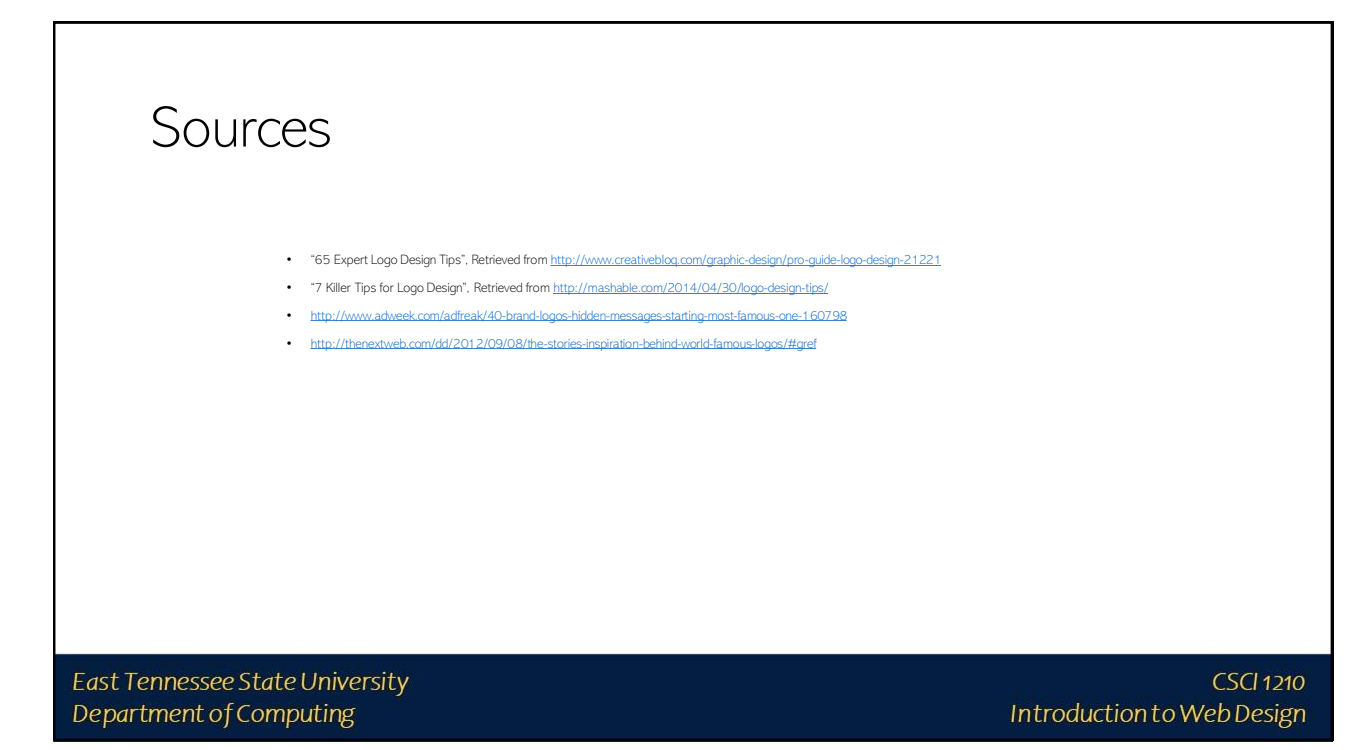

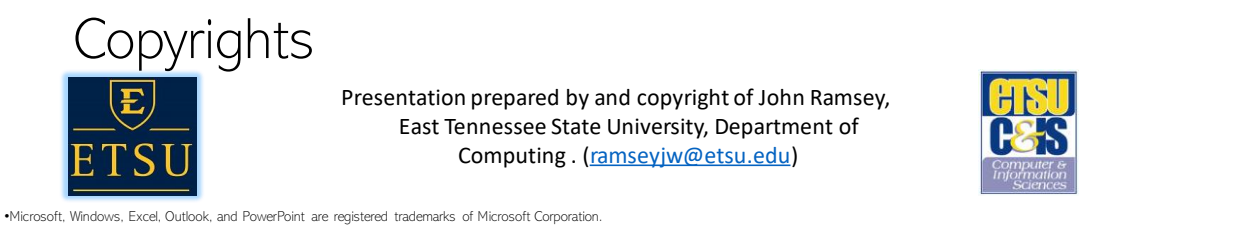

•IBM, DB2, DB2 Universal Database, System i, System p, System p5, System x, System z, System z9, z10, 29, z0, 29, Series, pSeries, xSeries, zSeries, eServer, z/VM, z/OS, i5/OS, S/390,<br>OS/390, OS/400, AS/400, S/390 Parallel Corporation

•Linux is the registered trademark of Linus Torvalds in the U.S. and other countries.

•Oracle is a registered trademark of Oracle Corporation.

•HTML, XML, XHTML and W3C are trademarks or registered trademarks of W3C®, World Wide Web Consortium, Massachusetts Institute of Technology.

•Java is a registered trademark of Sun Microsystems, Inc.

•JavaScript is a registered trademark of Sun Microsystems, Inc., used under license for technology invented and implemented by Netscape.

•SAP, R/3, SAP NetWeaver, Duet, PartnerEdge, ByDesign, SAP Business ByDesign, and other SAP products and services mentioned herein as well as their respective logos are trademarks or registered trademarks of SAP AG in Germany and other countries.

•Business Objects and the Business Objects logo, BusinessObjects, Crystal Reports, Crystal Decisions, Web Intelligence, Xcelsius, and other Business Objects products and services mentioned herein as well as their<br>respectiv

•ERPsim is a registered copyright of ERPsim Labs, HEC Montreal.

•Other products mentioned in this presentation are trademarks of their respective owners.

#### East Tennessee State University Department of Computing